## SAP ABAP table RSDA S SUBSCREEN DAP NEARLINE {BW Archiving: Main Screen for SAP Modeling}

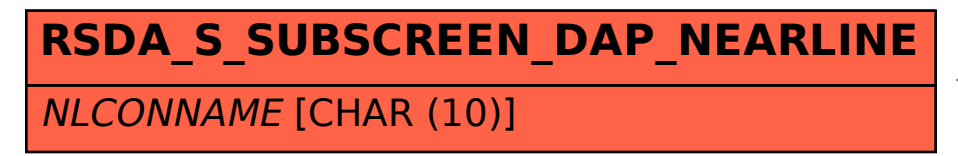

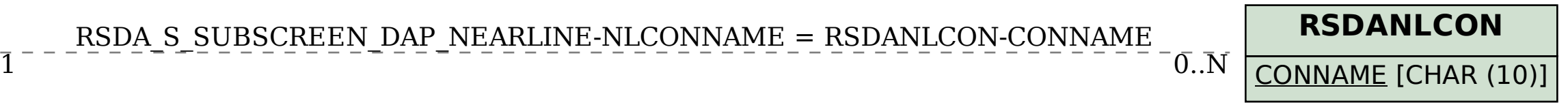